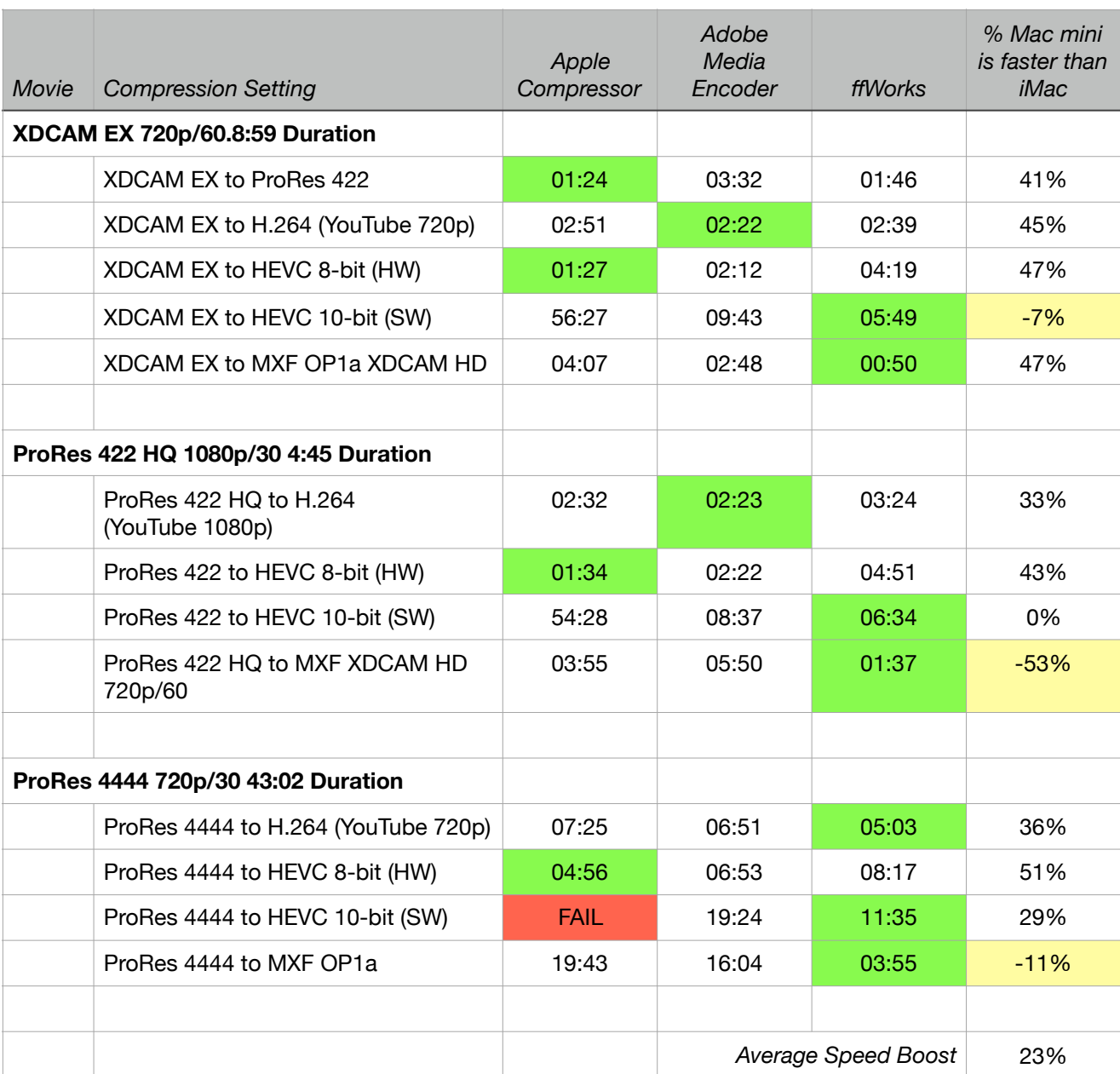

# **Compression Software Comparison - Mac mini (2018)**

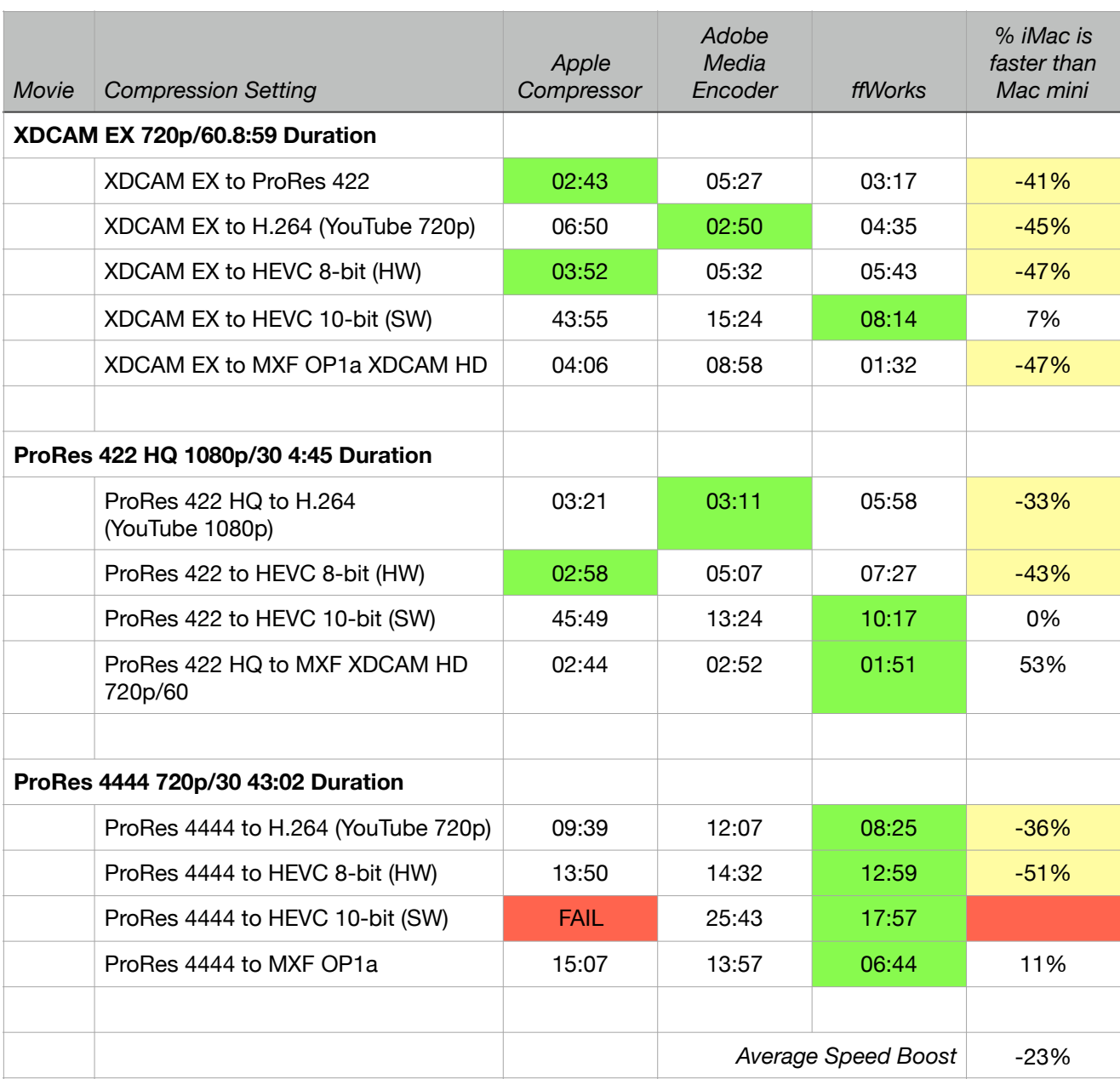

# **Compression Software Comparison - iMac (2017)**

# **Apple Compressor (v. 4.4.2) Hardware Comparison Speed Test**

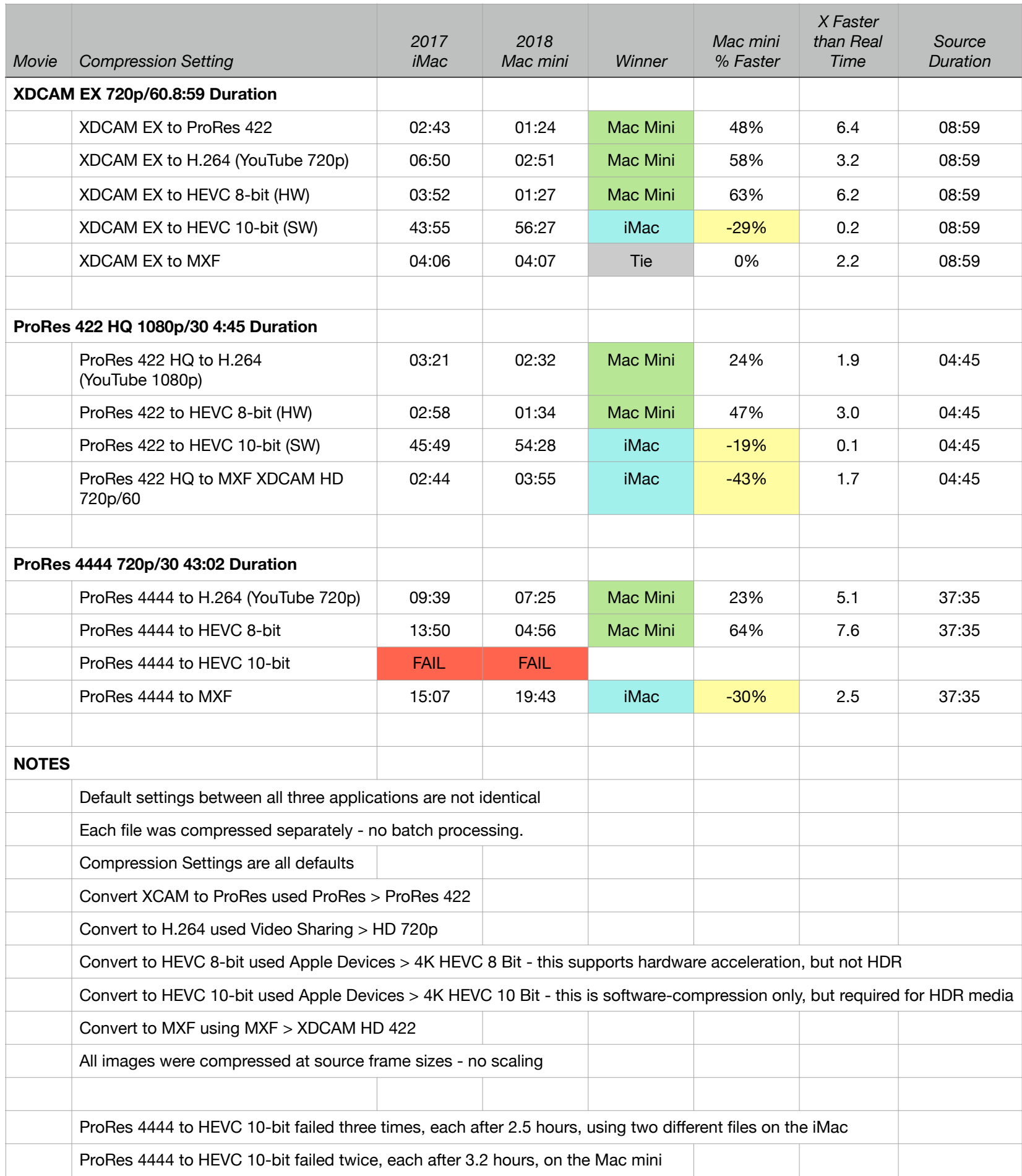

## **Adobe Media Encoder (v.13.0.1.12) Hardware Comparison Speed Test**

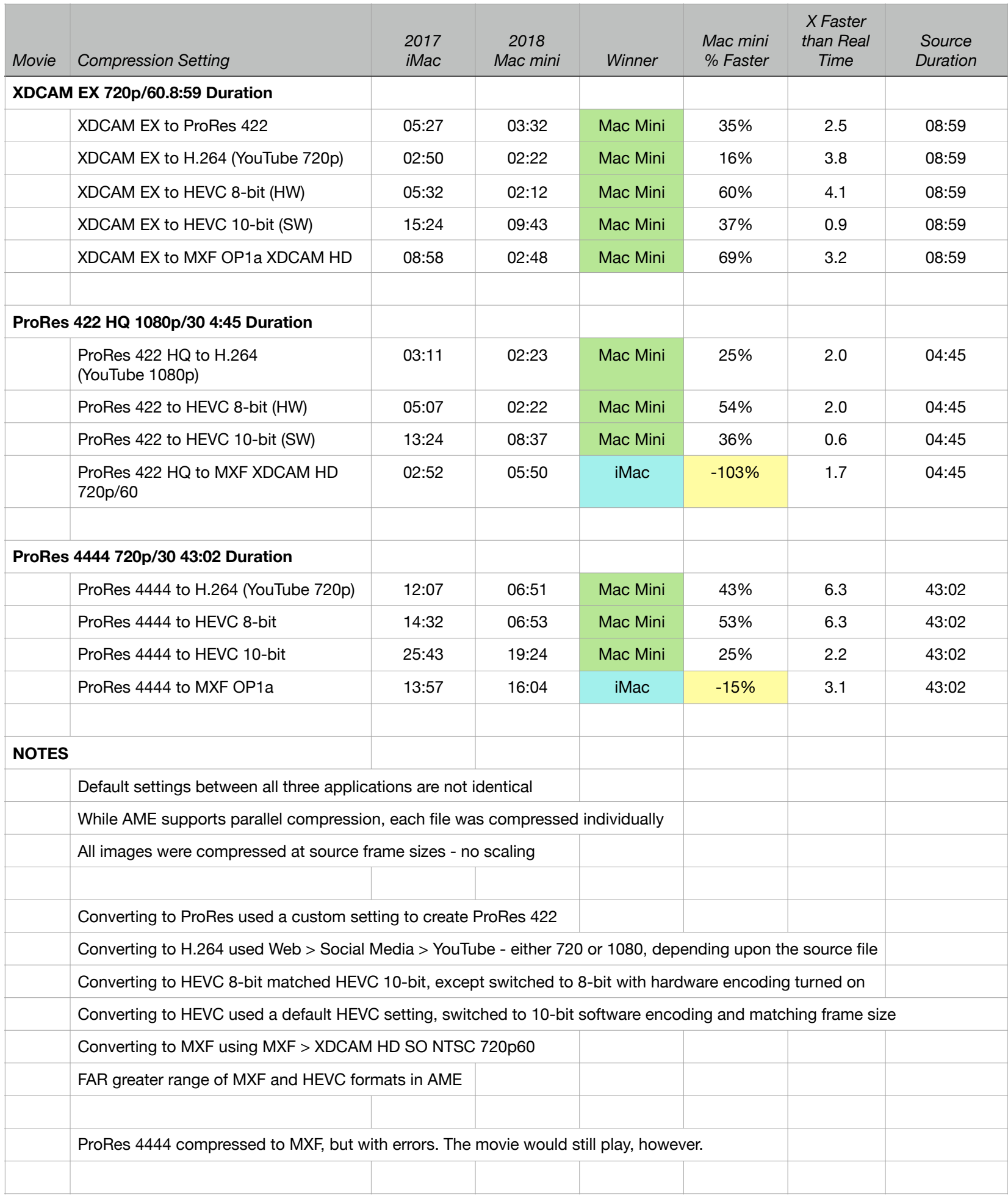

### **ffWorks/ffMPEG (v. 1.1.9 Hardware Comparison Speed Test**

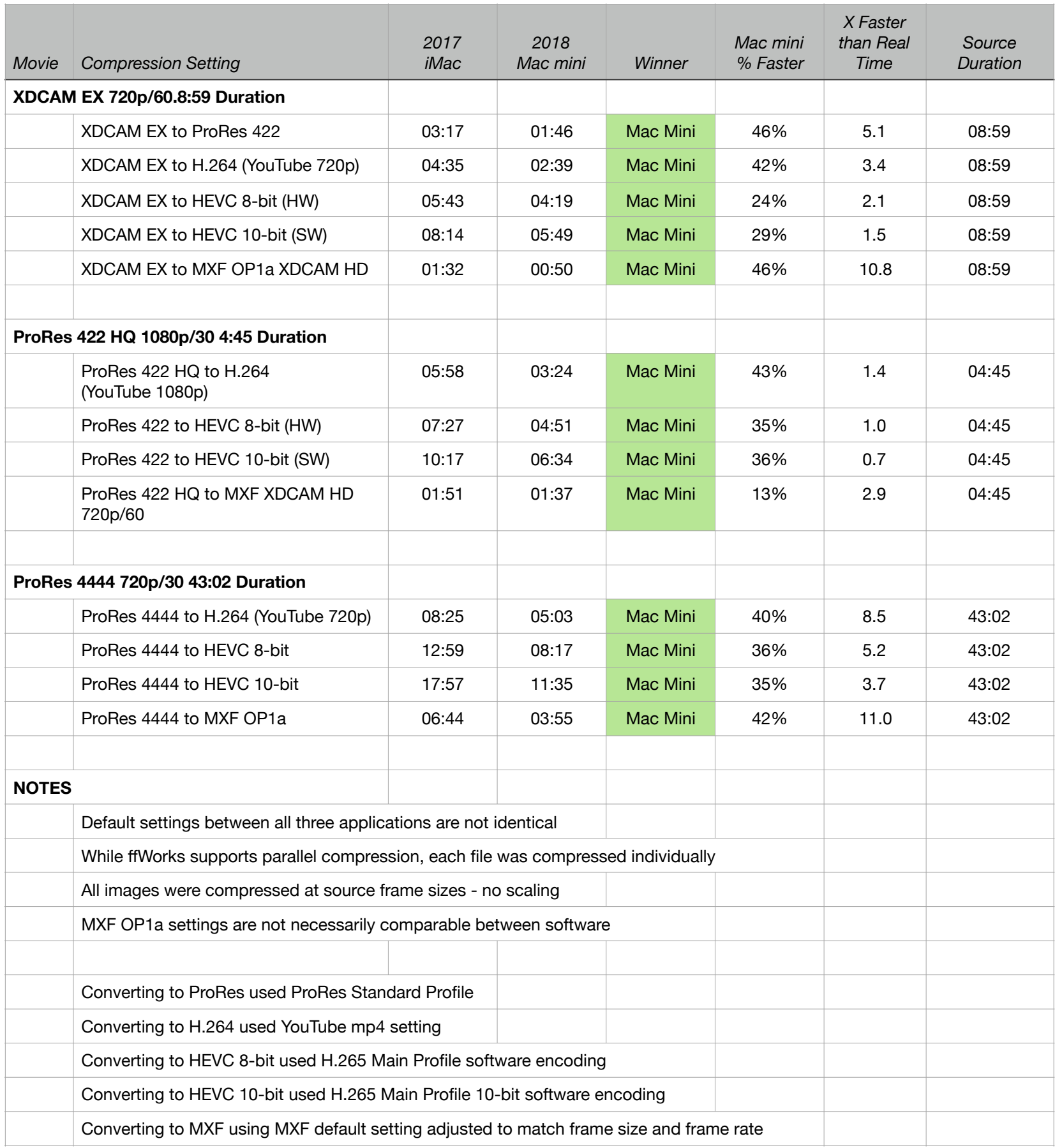

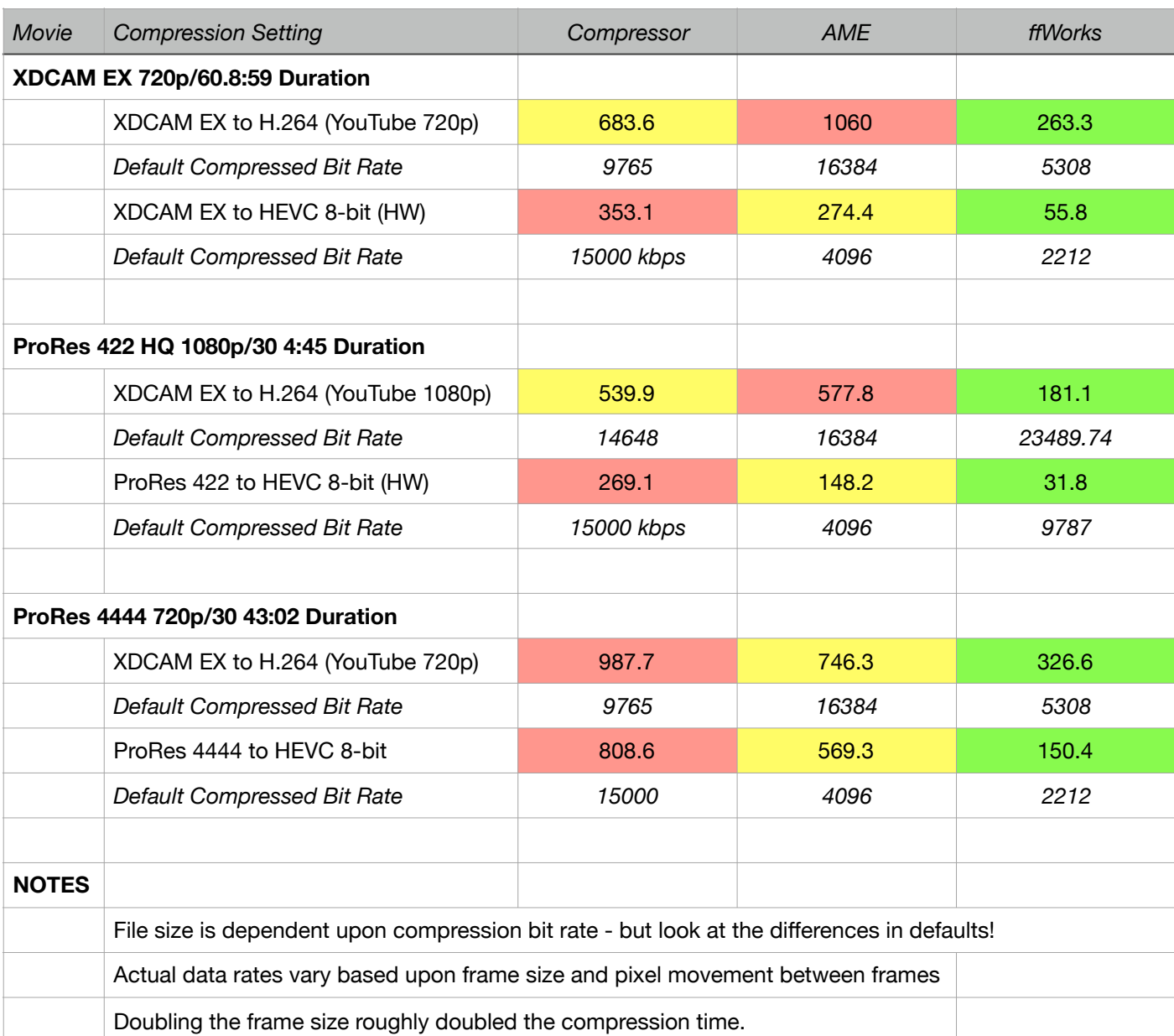

### **27" iMac Compressed File Size - in MB**